# <span id="page-0-1"></span>**Модуль подсистемы "Сбор данных" <LogicLev>**

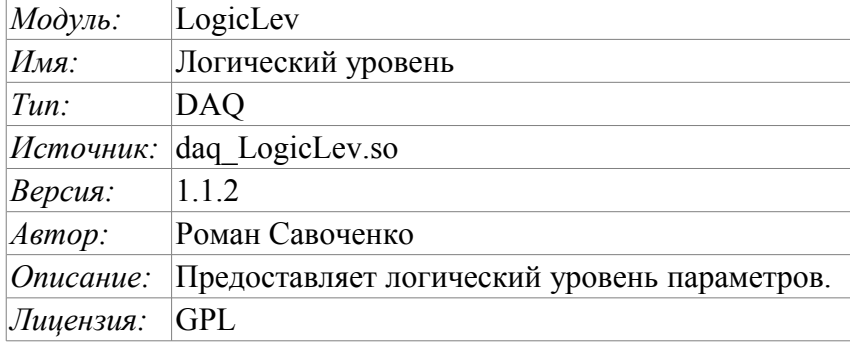

#### **Оглавление**

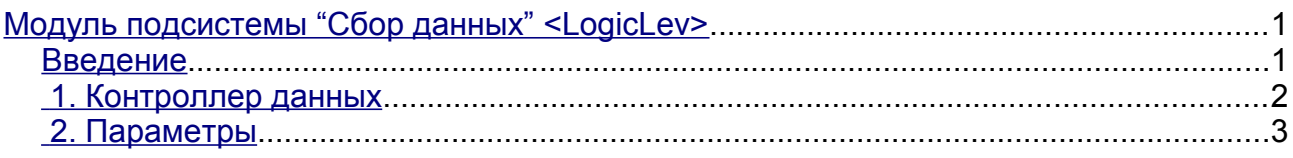

#### <span id="page-0-0"></span>**Введение**

Модуль является чистой реализацией механизма логического уровня, основанного на шаблонах параметров подсистемы «Сбор данных – DAQ». Реализация модуля основана на проекте «Логический уровень параметров системы OpenSCADA" [/Doc / Log Parm Urov.](http://wiki.oscada.org.ua/Doc/LogParmUrov?v=91z) Практически, данный модуль является реализацией подсистемы «Параметры» указанного проекта без шаблонов и вынесенная в модуль.

Модуль предоставляет механизм формирования параметров подсистемы "DAQ" на основе других источников этой подсистемы на уровне пользователя. Фактически, модулем используются шаблоны подсистемы "DAQ" и специфический формат описания ссылок на атрибуты параметров подсистемы "DAQ".

Также модулем реализуются функции горизонтального резервирования, а именно совместной работы с удалённой станцией этого-же уровня. Кроме синхронизации значений и архивов атрибутов параметров модулем осуществляется синхронизация значений вычислительных шаблонов, с целью безударного подхвата алгоритмов.

## <span id="page-1-0"></span>**1. Контроллер данных**

Для добавления источника данных параметров логического уровня создаётся и конфигурируется контроллер в системе OpenSCADA. Пример вкладки конфигурации контроллера данного типа изображен на рис.1.

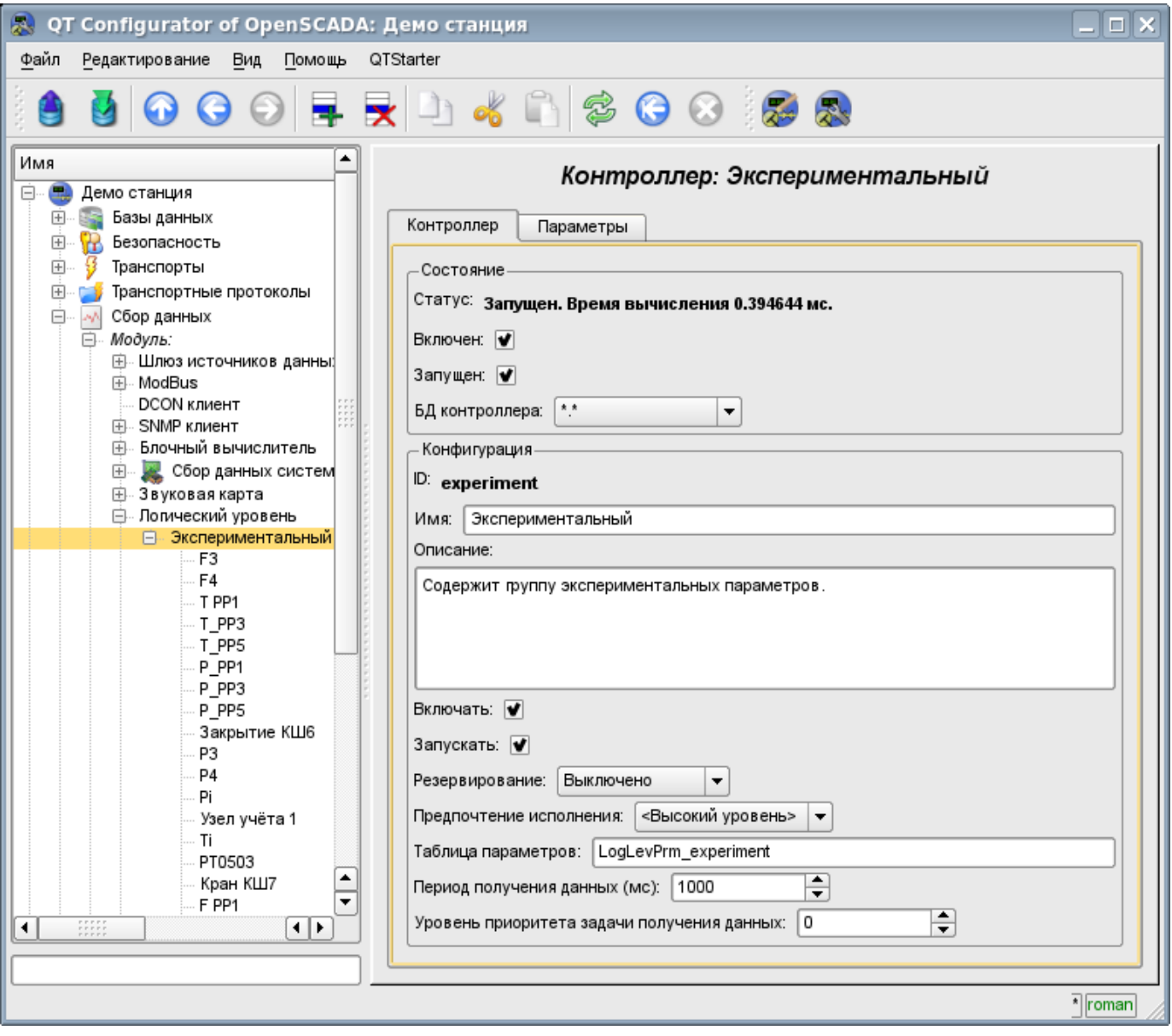

Рис.1. Вкладка конфигурации контроллера.

С помощью этой вкладки можно установить:

- Состояние контроллера, а именно: Статус, «Включен», Запущен» и имя БД содержащей конфигурацию.
- Идентификатор, имя и описание контроллера.
- Состояние, в которое переводить контроллер при загрузке: «Включен» и «Запущен».<br>• Режим горизонтального резервирования и предпочтение исполнения дан
- Режим горизонтального резервирования и предпочтение исполнения данного контроллера.
- Имя таблицы для хранения конфигурации параметров контроллера.
- Период и приоритет задачи опроса источников данных.

### <span id="page-2-0"></span>**2. Параметры**

Модуль *LogicLev* предоставляет только один тип параметров – «Стандартный». Дополнительными конфигурационными полями параметров данного модуля (рис.2) являются:

- режим параметра;
- адрес; в случае шаблона это адрес шаблона, а в случае прямого отражения это адрес параметра.

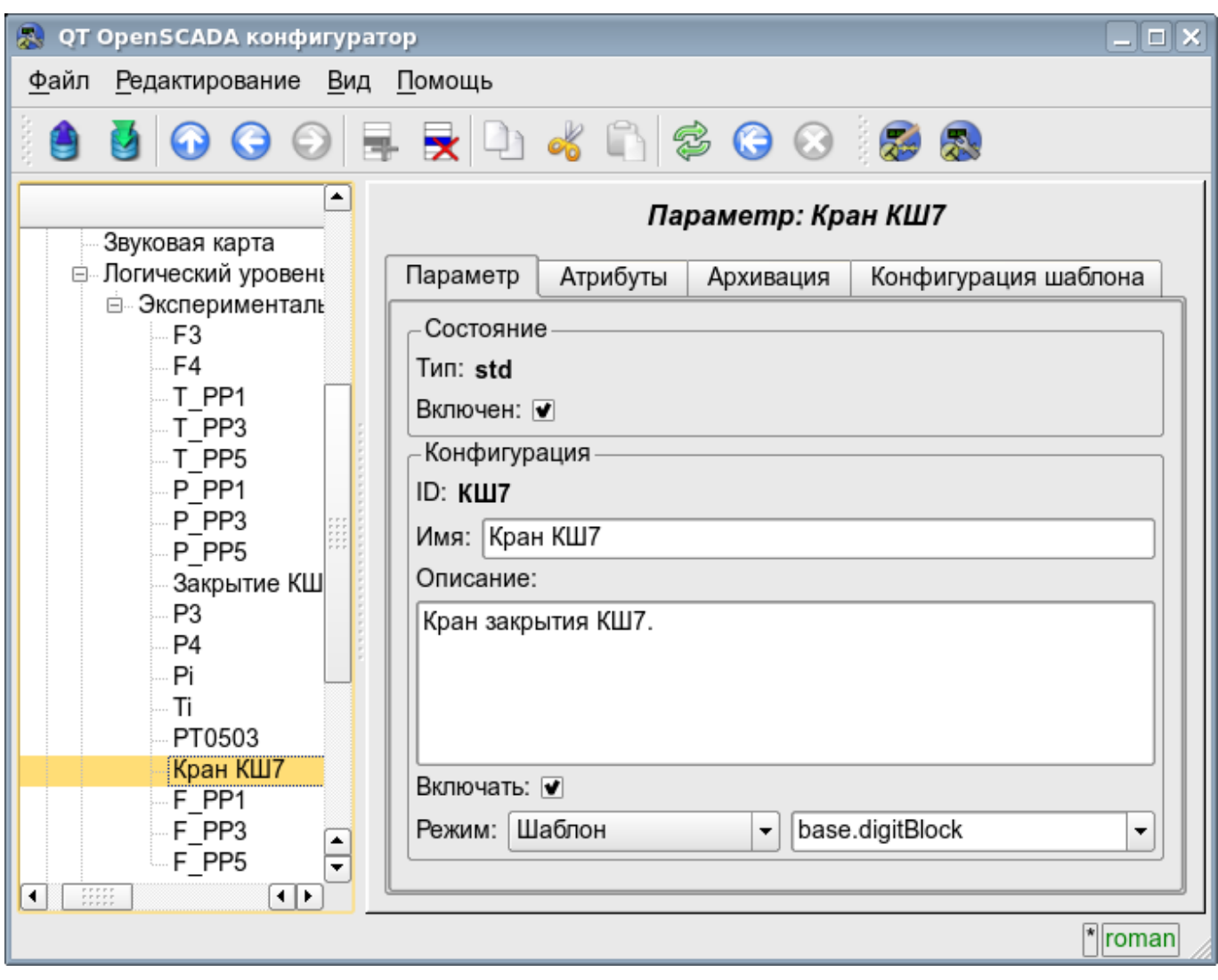

Рис.2. Вкладка конфигурации параметра.

При формировании шаблона для данного контроллера нужно учитывать особенность формата ссылки шаблона. Ссылка должна записываться в виде: **<Параметр>|<Идентификатор>**, где:

*<Параметр>* — строка, характеризующая параметр;

*<Идентификатор>* — идентификатор атрибута параметра.

Подобная запись позволяет группировать несколько атрибутов одного исходного параметра и назначать их выбором только параметра. Т.е. в диалоге конфигурации шаблона (рис.3) будет указываться только параметр. Это не исключает возможности назначать атрибуты параметров отдельно каждый, кроме того, если опустить в конфигурации шаблона описание ссылки в указанном формате, то назначаться будет атрибут параметра (рис.4).

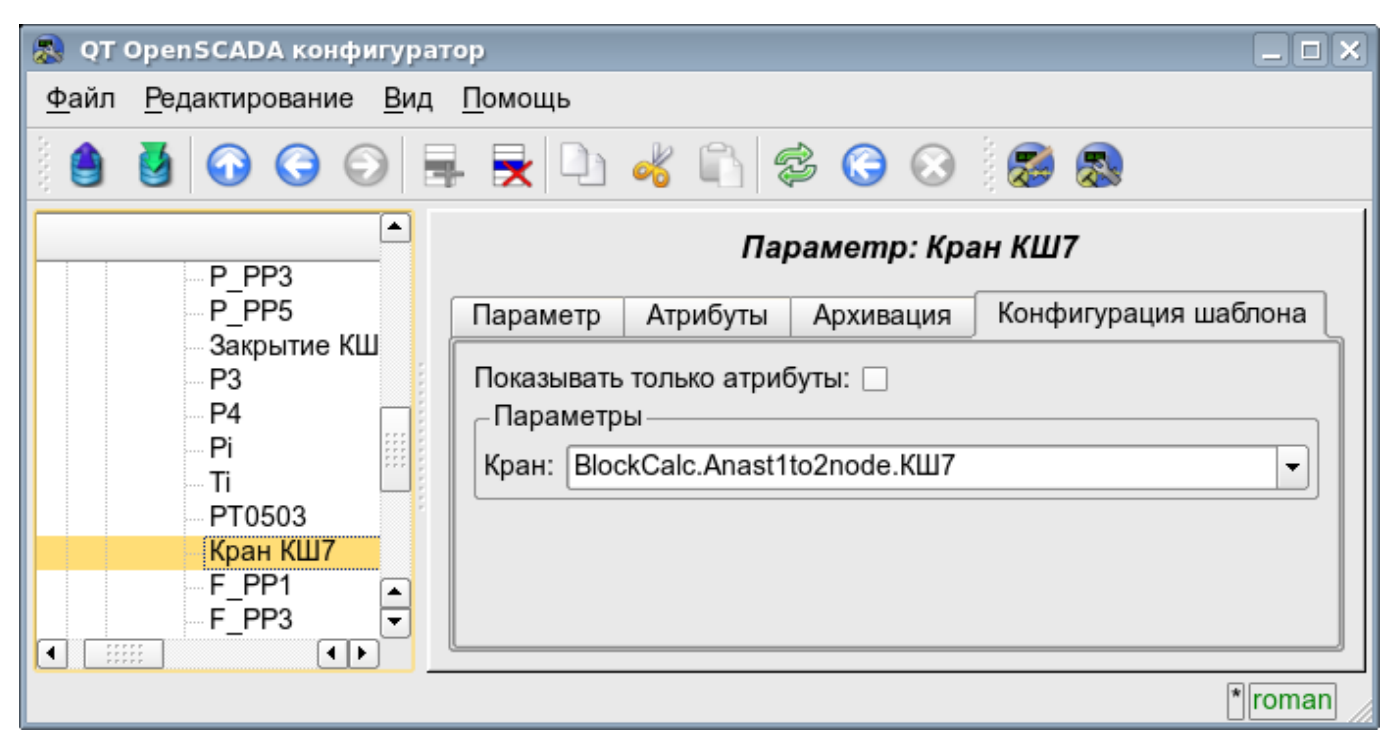

Рис.3. Вкладка конфигурации шаблона параметра.

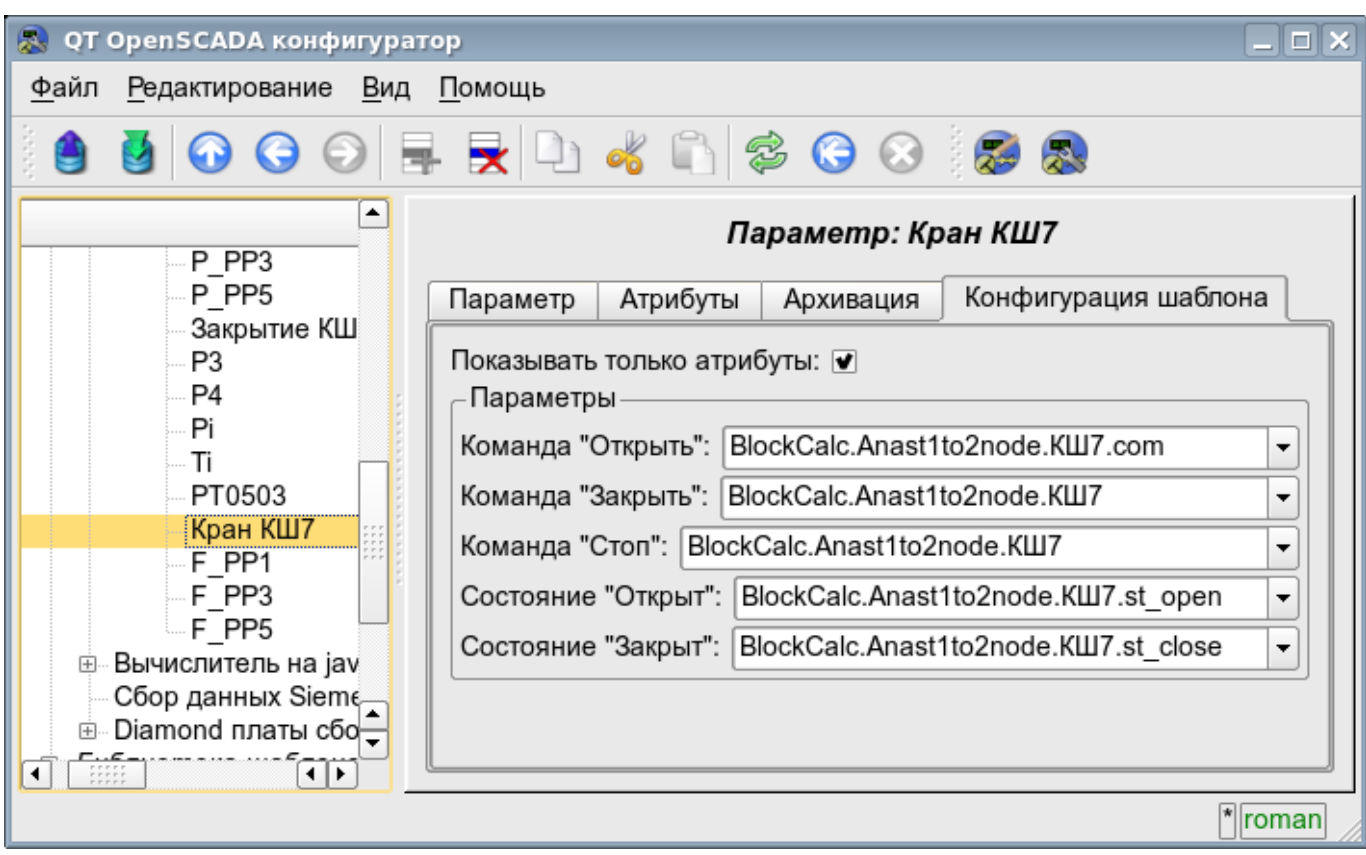

Рис.4. Вкладка конфигурации шаблона параметра. Показывать только атрибуты

В соответствии с шаблоном, лежащим в основе параметра, мы получаем набор атрибутов параметра рис.5.

4

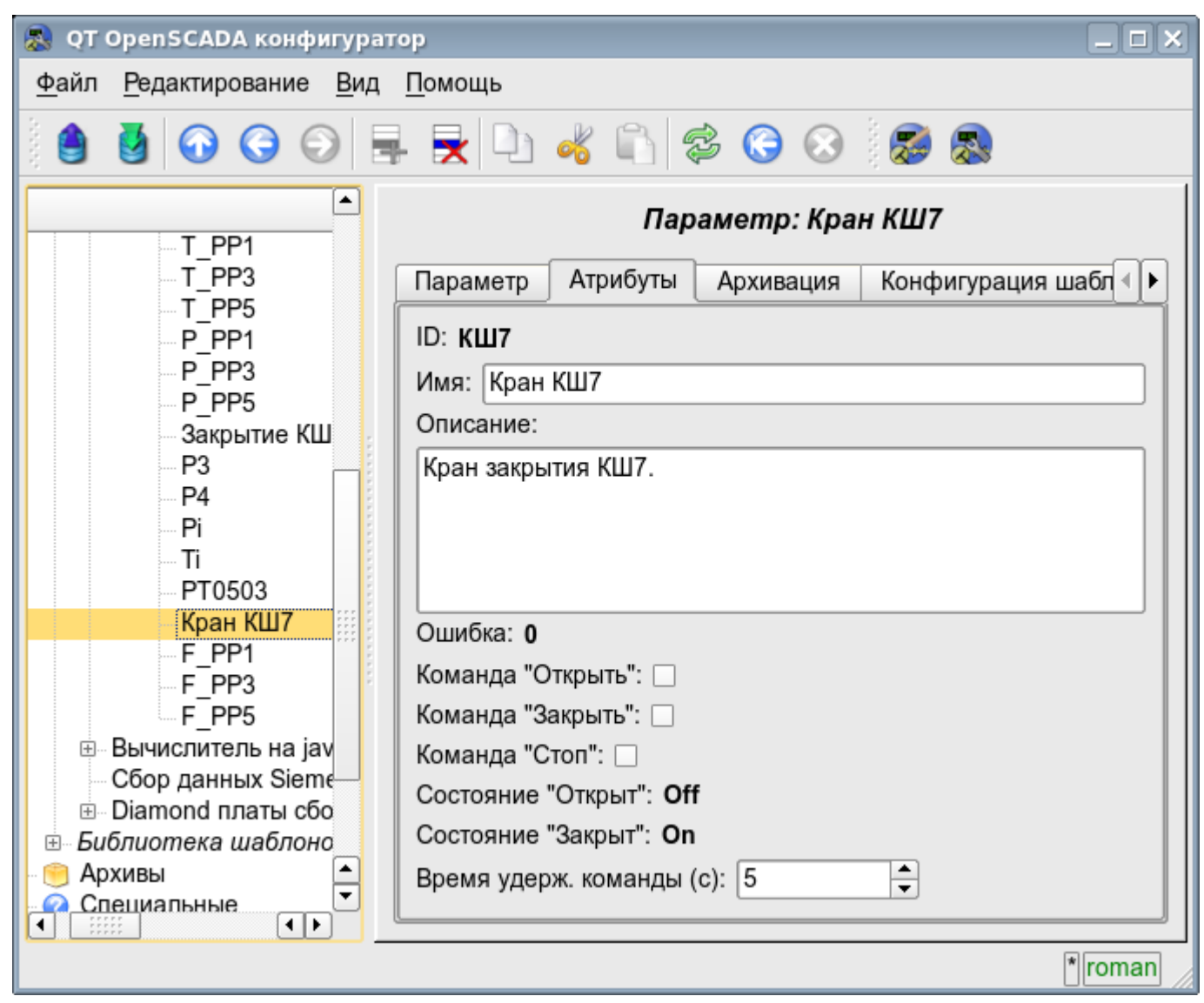

Рис.5. Вкладка атрибутов параметра.